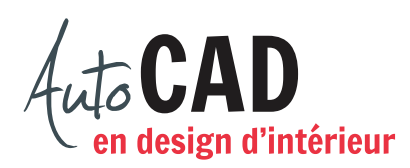

## **RÉSUMÉ DU MODULE 10**

Voici un résumé des commandes et des notions abordées dans le **module 10**. Il est recommandé de compléter ce résumé, de l'imprimer et de le consulter lors de la réalisation de vos travaux.

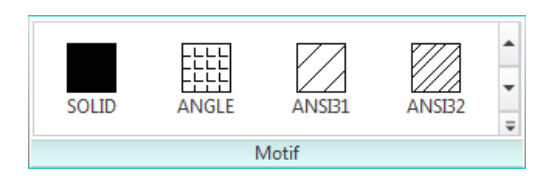

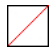

Hachure défini par l'utilisateur – segments droits définis avec une distance

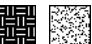

Deux exemples de motifs définis avec une échelle

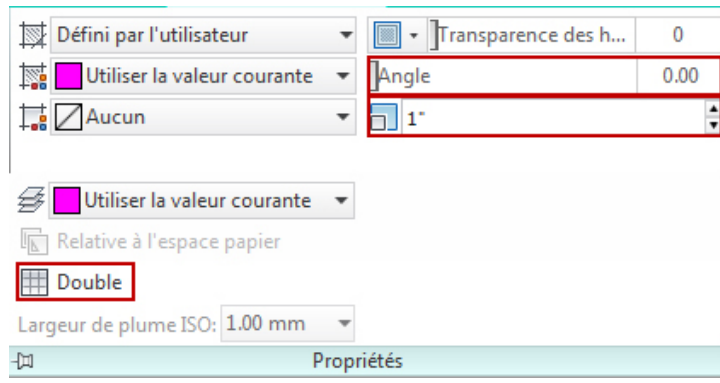

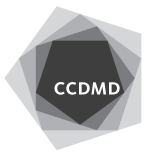

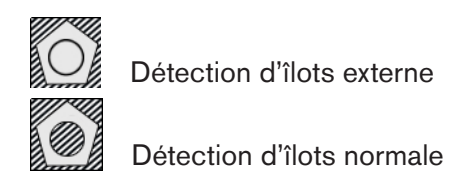

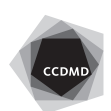